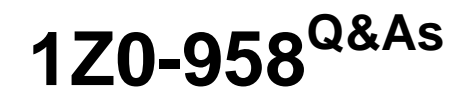

Oracle Risk Management Cloud 2018

### **Pass Oracle 1Z0-958 Exam with 100% Guarantee**

Free Download Real Questions & Answers **PDF** and **VCE** file from:

**https://www.leads4pass.com/1z0-958.html**

100% Passing Guarantee 100% Money Back Assurance

Following Questions and Answers are all new published by Oracle Official Exam Center

**C** Instant Download After Purchase

**83 100% Money Back Guarantee** 

365 Days Free Update

**Leads4Pass** 

800,000+ Satisfied Customers

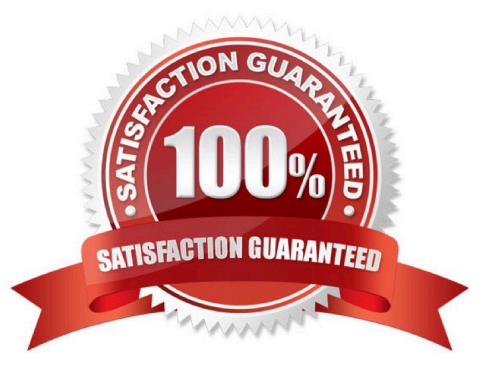

## **Leads4Pass**

#### **QUESTION 1**

You are working with the customer to gather Risk-Control data for the data import process. The customer has information in multiple formats. Which format should be used for importing the data?

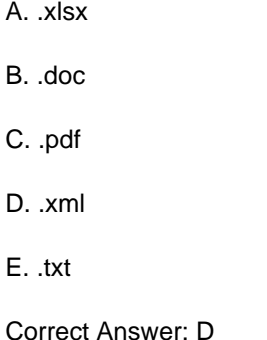

#### **QUESTION 2**

When you view or edit a transaction incident, you may see extra columns that are not present in the

business objects used in the control.

What three kinds of control logic or conditions can cause this? (Choose three.)

A. Equals (when the same attribute is used on both sides of the condition)

- B. Not in
- C. Similar
- D. Average Function
- E. Between (when using a date attribute)

Correct Answer: BDE

#### **QUESTION 3**

How do you associate a risk to a control?

- A. On the Related Controls tab of risk definition, add the control.
- B. To associate a control to a risk, the control needs to be in the Review state.
- C. In the related object section of process definition, add the control to the risk.
- D. On the Related Objects tab of control definition, add the risk.
- E. The only way to create risk-control associations is through data import.

# **Leads4Pass**

Correct Answer: A

### **QUESTION 4**

Which two steps are required to set up two levels of approval for new controls, which are added after the initial import? (Choose two.)

- A. On the Controls tab of the Import template, set the control state to NEW for each control record.
- B. Identify the organizations or business units for which users will perform review or approval.
- C. Identify users who will perform control review and approval.
- D. Identify the other roles to be provided for control managers.

Correct Answer: BC

#### **QUESTION 5**

During implementation, you created a risk object and successfully mapped it to a control object. The

client\\'s Risk Owner is able to access the risk but not the control.

Why did this happen?

- A. The Risk Administrator needs to run the synchronize jobs to populate the mapping.
- B. The Risk Owner account is inactive.
- C. The Risk Owner role does not have the right privileges.
- D. The risk and control objects are inactive and need to be made active.

Correct Answer: C

[1Z0-958 VCE Dumps](https://www.leads4pass.com/1z0-958.html) [1Z0-958 Exam Questions](https://www.leads4pass.com/1z0-958.html) [1Z0-958 Braindumps](https://www.leads4pass.com/1z0-958.html)